# Intro to Weave.jl with Gadfly

Matti Pastell

#### 20th April 2016

## **Introduction**

This a sample Julia noweb document that can be executed using Weave.jl.

The code is delimited from docs using markdown fenced code blocks markup which can be seen looking at the source document gadfly\_md\_sample.jmd in the examples directory of the package. [The s](http://julialang.org/)ource document can be executed and the res[ults with](https://github.com/mpastell/Weave.jl) Gadfly plots are captured in the resulting file.

You can create markdown output or p[df and HTML directly \(w](gadfly_md_sample.jmd)ith Pandoc) using the weave command as follows:

```
using Weave
#Markdown
weave(Pkg.dir("Weave","examples","gadfly_md_sample.jmd"), informat="markdown",
  out path = :pwd, doctype = "pandoc")
#HTML
weave(Pkg.dir("Weave","examples","gadfly_md_sample.jmd"), informat="markdown",
  out_path = :pwd, doctype = "md2html")
#pdf
weave(Pkg.dir("Weave","examples","gadfly_md_sample.jmd"), informat="markdown",
  out<sub>path</sub> = :pwd, doctype = "md2pdf")
```
*The documents will be written to the Julia working directory when you use the out\_path = :pwd.*

### **Capturing code**

The basic code chunk will be run with default options and the code and output will be captured.

```
using Gadfly
x = 1inspace(0, 2*pi)
println(x)
```
linspace(0.0,6.283185307179586,50)

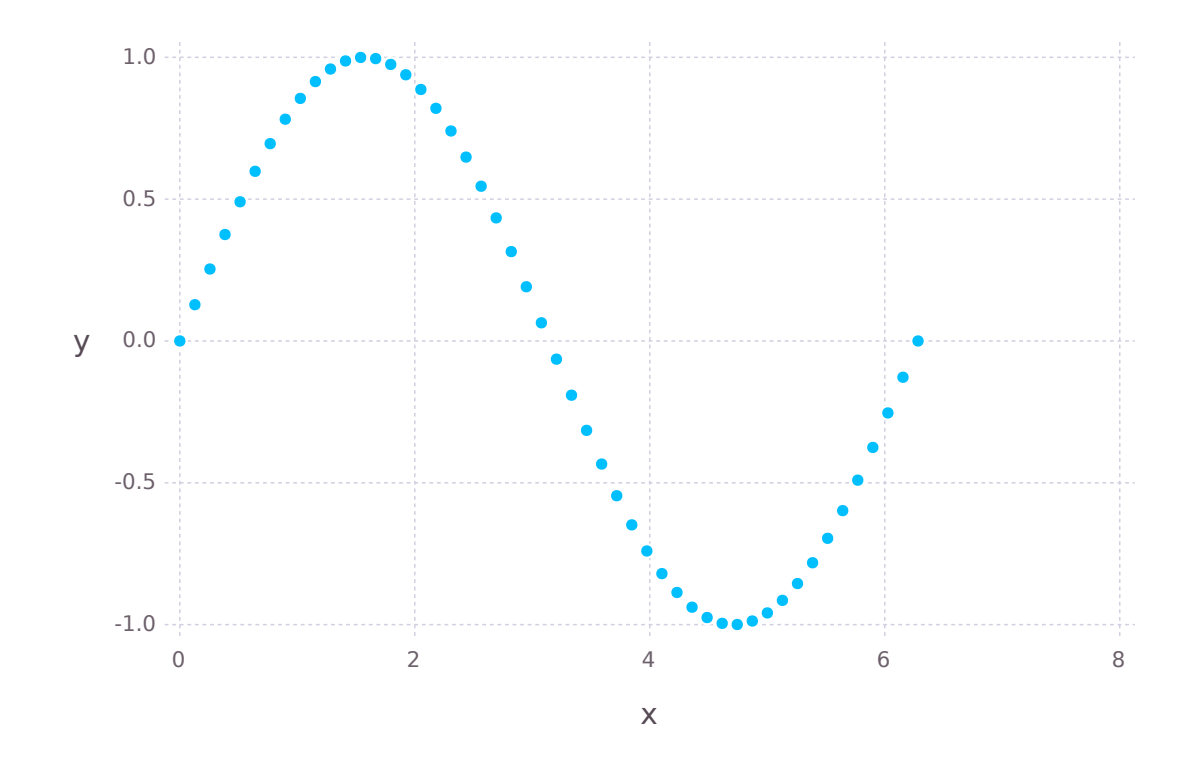

You can also control the way the results are captured, plot size etc. using chunk options. Here is an example of a chunk that behaves like a repl.

```
julia> x = 1:101:10
julia> d = Dict("Weave" => "testing")
Dict{String,String} with 1 entry:
  "Weave" => "testing"
julia> y = [2, 4 ,8]
3-element Array{Int64,1}:
 2
 4
 8
```
You can also for instance hide the code and show only the figure, add a caption to the figure and make it wider as follows (you can only see the syntax from the source document):

#### **Whats next**

Read the documentation:

- stable: http://mpastell.github.io/Weave.jl/stable/
- latest: http://mpastell.github.io/Weave.jl/latest/

See other examples in: [https://github.com/mpastell/We](http://mpastell.github.io/Weave.jl/stable/)ave.jl/tree/master/examples

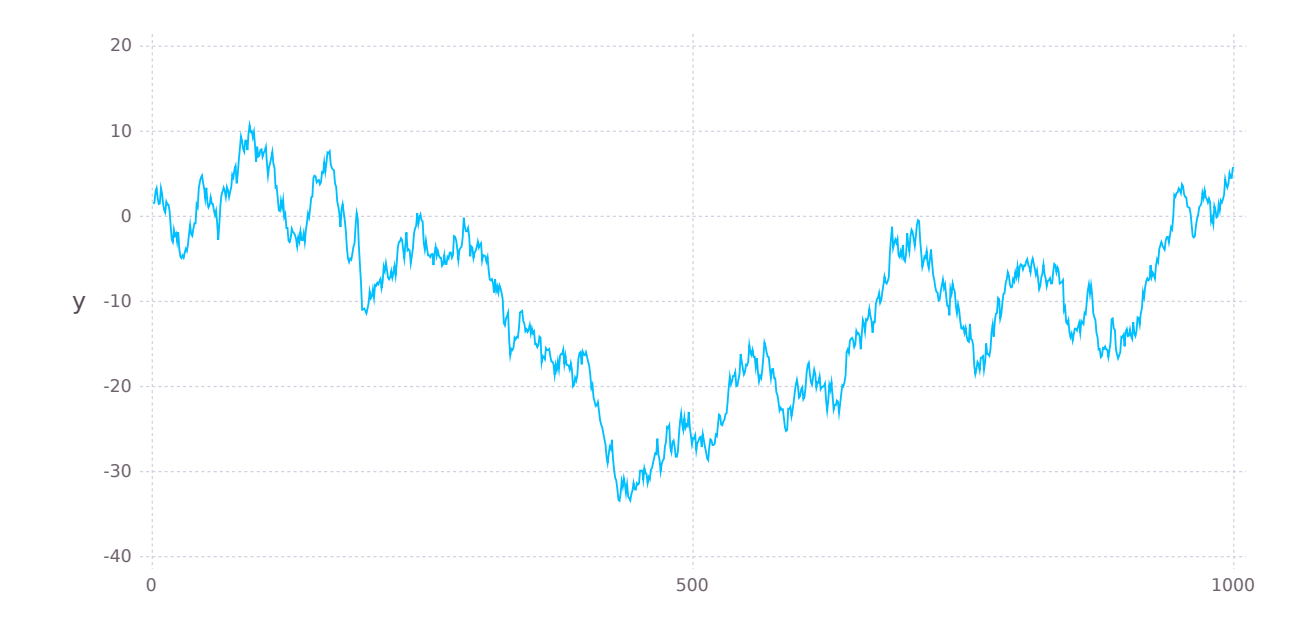

Figure 1: A random walk.